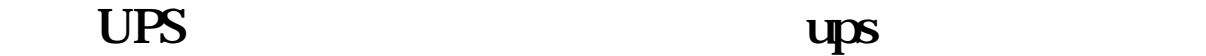

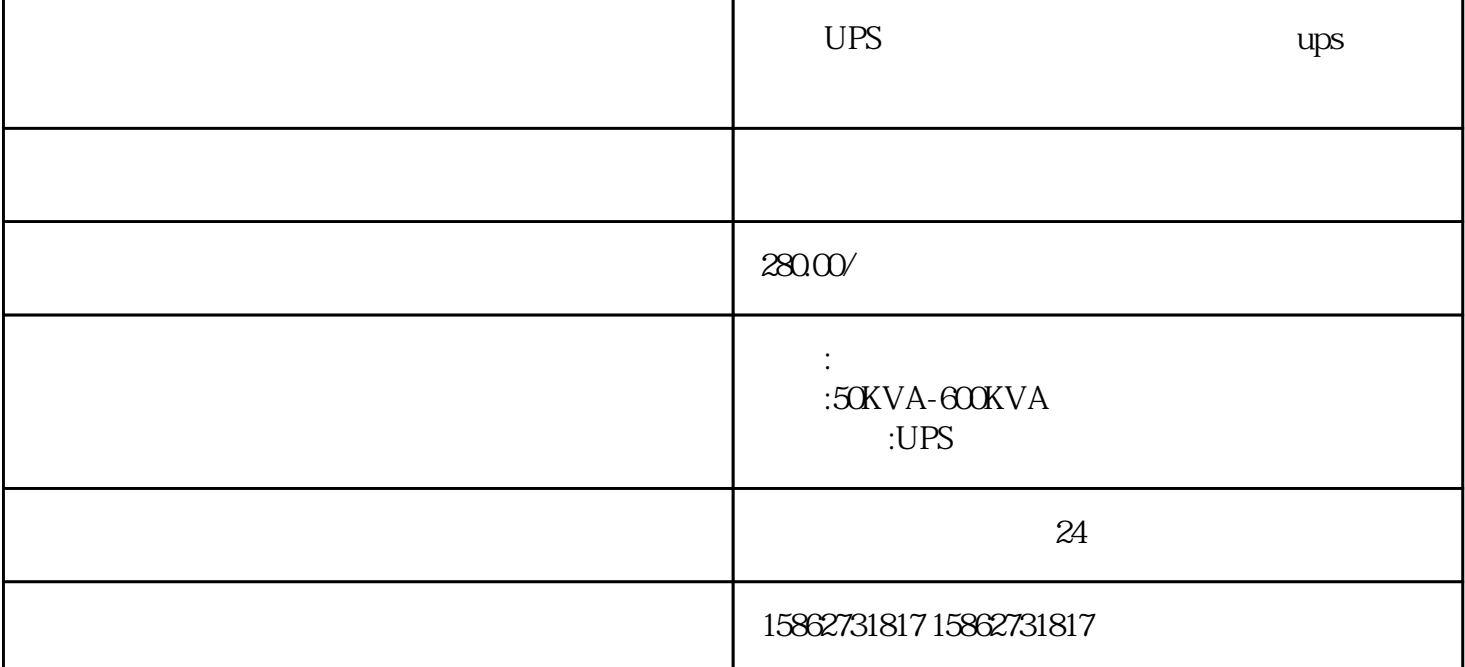

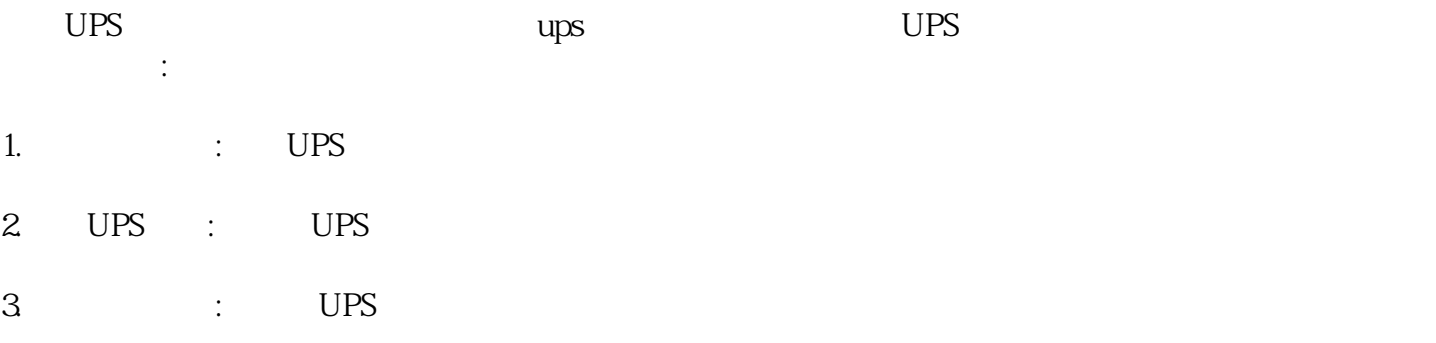

 $UPS$  and  $UPS$ 

4.检查电池:如果是UPS电池故障,可以检查电池连接是否正常,电池是否老化或损坏。如果需要更换电

5.重启UPS电源:等待一段时间后重新启动UPS电源,看是否能够正常工作。